# **sport aposta online**

- 1. sport aposta online
- 2. sport aposta online :pix7 bet
- 3. sport aposta online :jogos para jogar no computador

### **sport aposta online**

### Resumo:

**sport aposta online : Descubra a adrenalina das apostas em mka.arq.br! Registre-se hoje e desbloqueie vantagens emocionantes com nosso bônus de boas-vindas!**  contente:

# **Aposta ao vivo na Sportingbet: Uma Experiência Emocionante**

Apostar ao vivo em sport aposta online eventos esportivos pode transformar uma partida chata em sport aposta online algo emocionante e galopante. E, se você estiver procurando uma plataforma segura e confiável para jogar suas apostas, a Sportingbet deve estar na sport aposta online lista de prioridades. Vamos descobrir o que eles têm a oferecer para os entusiastas das apostas esportivas!

### **sport aposta online**

A Sportingbet oferece a possibilidade de realizar apostas "ao vivo", ou seja, enquanto o evento estiver em sport aposta online andamento. Isso significa que você pode acompanhar o jogo enquanto também faz suas apostas e live. Isso adiciona um nível adicional de emoção à experiência geral. Além disso, a Sportingbet oferece mais do que apenas futebol: nesta plataforma, você pode apostar em sport aposta online vários outros esportes, como basquete, tênis, vôlei, futebol americano e muito mais!

### **sport aposta online**

As apostas ao vivo na Sportingbet são divididas em sport aposta online duas categorias gerais: palpites "ao vivo" e palpites "pré-jogo". Isso significa que, independentemente de você estar assistindo ao jogo ao vivo ou apenas querer fazer suas apostas antes que ele comece, a Sportingbet tem sport aposta online forma de apostas. E se isso ainda não for suficiente, considere o seguinte:

- Os usuários podem assistir aos jogos em sport aposta online streaming ao vivo na Sportingbet e acompanhar suas apostas simultaneamente.
- Ao apostar ao vivo em sport aposta online jogos virtuais na Sportingbet, como tênis, basquete e futebol americano, o usuário pode aproveitar cotações especialmente criadas apenas para este tipo de apostas.

### **Entendendo Como Entrar e Apostar na Sportingbet**

Ao ingressar na Sportingbet, o processo é simples. Basta aceder ao site, criar uma conta, fazer um depósito e começar a apostar. Se quiser assistir aos jogos em sport aposta online streaming ao vivo, é necessário ter créditos na sport aposta online conta, mas não se preocupe, não há taxas adicionais cobradas por este serviço.

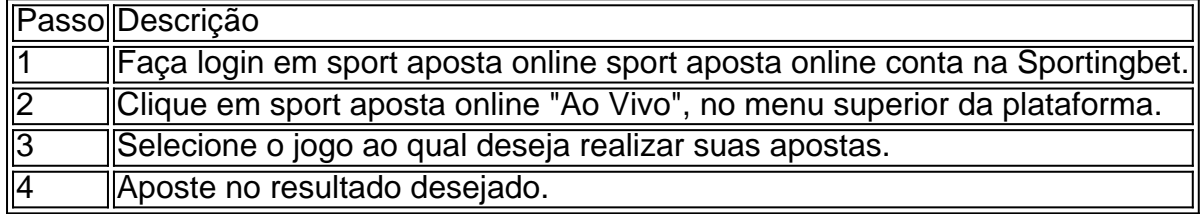

# **Assista a Jogos e Aproveite as Melhores Oportunidades de Apostas**

Além das apostas esportivas tradicionais, a Sportingbet oferece um conjunto completo de recursos de cassino online em sport aposta online tempo real e jogos de azar, uma experiência totalmente imersiva que ultrapassa as expectativas! Com jogos rápidos, como slots, caça-níqueis, poker online, bingo online e muitos outros, além dos novos jogos virtuais de futebol, você pode experimentar horas de entretenimento.

# **Sportingbet - Os Melhores Jogos ao Vivo e Mais**

Em resumo, a Sportingbet oferece aos seus usuários uma plataforma estável, segura e empolgante para realizar apostas em sport aposta online eventos esportivos ao vivo e participar de competições nas principais ligas desportivas do Brasil, como o Campeonato Carioca, o Brasileirão, la Liga Espanhola e a scss Bundesliga Alemã! Agora você já sabe o que é necessário, então comece a apostar e aproveite ao máximo sua experiência online com a Sportingbet!

## **Como criar uma Comunidade no WhatsApp: Um Guia Passo a Passo**

Com a nova função de comunidade do WhatsApp, você agora pode reunir até 50 grupos do WhatsApp em sport aposta online uma única comunidade!

Então, como funciona e como você pode criar sport aposta online própria comunidade do WhatsApp? Siga este guia passo a passo:

- 1. Atualize seu aplicativo WhatsApp para a versão mais recente no seu smartphone.
- 2. Abra o WhatsApp e clique em sport aposta online "Nova Comunidade" na guia "Chats".
- 3. Dê um nome à sport aposta online nova comunidade e adicione uma {img}de perfil, se desejar.
- 4. Adicione up to 50 grupos do WhatsApp à sport aposta online nova comunidade clicando no botão "Adicionar grupos".
- 5. Agora, você pode facilmente gerenciar vários grupos do WhatsApp em sport aposta online um único lugar!

# **Como se juntar a um Grupo no Sportsbet**

Se você deseja se juntar a um grupo already created na casa de apostas Sportsbet, você

precisará ter um personal Sportsbet account e receber um código de convite.

Siga estas etapas para se juntar a um grupo:

- Entre no seu account no Sportsbet.
- Clique na seção "Bet With Mates".
- Insira o código de convite fornecido para o grupo desejado.
- E agora, você pode fazer apostas com seus amigos como parte do grupo Sportsbet!

Note: O Sportsbet funciona como um site de apostas. Ele utiliza a moeda australiana, mas para usar na versão brasileira, você pode estimar o valor usando a cotação atual R\$ 1,00 = A\$ 0,67. Ex: Se um jogador está oferecido a cota de 1.50, isso equivale a R R\$ 2,50 para uma aposta de R R\$ 1,00 no Sportsbet Australia. A partir de 16/02/2024.

### **sport aposta online :pix7 bet**

Currently, SPORT TV has 7 channels distributed in Portugal, all in HD: SPORT.TV 1, SPORT.TV 2, SPORT.TV 3, SPORT.TV 4, SPORT.TV 5, SPORT.TV NBA, SPORT. TV+ and 1 international channel, SPORT.TV FRICA.

### [sport aposta online](/artice/melhores-sites-de-apostas-ufc-2024-08-10-id-35544.html)

There can be tremendous competition among providers, and there are options to suit all likes, wallets, and watching preferences. MEO, Vodafone, NOS, and NOWO are a few of Portugal's top TV providers.

#### [sport aposta online](/html/jogo-cassino-roleta-gr�tis-2024-08-10-id-30863.html)

As apostas esportivas estão em sport aposta online alta, e você também deseja fazer parte desse mundo emocionante e possivelmente lucrativo? Se sim, então este guia completo para apostas esportivas na Bet Sport Bet é o que você procura!

O Que é Bet Sport Bet?

Bet Sport Bet é um dos mais populares sites de apostas esportivas online, que oferece uma variedade de esportes e mercados de apostas para escolher. Com excelentes cotas e um bônus de boas-vindas generoso, Bet Sport Bet é definitivamente um bom lugar para se iniciar no mundo das apostas esportivas.

### Como Funciona o Processo de Apostas na Bet Sport Bet?

Para começar a apostar no Bet Sport Bet, você precisará primeiro criar uma conta e fazer um depósito. Em seguida, navegue pelos esportes e mercados de sport aposta online escolha e clique na cota desejada para adicioná-la à sport aposta online cedula de apostas. Após isso, digite o valor que deseja apostar e clique em sport aposta online "colocar apostas". Se a sport aposta online aposta for bem-sucedida, as ganâncias serão acreditadas em sport aposta online sport aposta online conta imediatamente após o término do evento.

## **sport aposta online :jogos para jogar no computador**

Tomando o clímax emocionante do RBC Canadian Open, Paul Emerson teceu seu caminho através das multidões para obter uma boa visão dos astros da PGA Tour no quarto buraco. Alguns desenvolvimentoes bizarro mais tarde ele estava trabalhando sport aposta online um deles!

Para dois buracos fugazes, mas de conto-de fadas no domingo (21) "porca do golfe" autoproclamada Emerson foi a estrela da série sport aposta online Hamilton Golf and Country Club Ontário como uma lesão para C.T Pan's Mike 'Fluff'' Cowan apresentou um improviso oportunidade por parte dos fãs locais manejar o saco na abertura nacional seu país."[117] Com Cowan incapaz de continuar depois que tropeçava e caiu no terceiro fairway, Pan viu seus clubes pegos por Dan Reynolds caddie para o parceiro irlandês Shane Lowry. Mundo No 33

lowrie tinha sido transportando sport aposta online própria bolsa como pan ajudou cowan na direção do apoio médico - mancando passado um espectador ansioso-para ajudar sport aposta online uma tshirt vermelho mestres a caminho!

"Ouvimos uma grande queda e um som enorme quando Fluff se extinguiu", disse Emerson, advogado de Aurora (Ontário), ao PGA Tour.

"Eu disse a ele [Pan], 'Você precisa de uma mão' e Ele respondeu:" Sim por favor. Então eu ajudei Fluff pegar o bib fora sport aposta online jogar-lo sobre ela E começou caminhar até ao buraco."

Emerson apertou as mãos com Lowry antes de jogar a bolsa sobre o ombro – cenas sem precedentes que não escaparam das lentes dos canais da TV.

Emerson estava um-abaixo de uma através do buraco para sport aposta online carreira PGA Tour depois que Pan curvou sport aposta online casa, com a brilhante putt pássaro pouco mais 20 pés. levando o medalhista olímpico 2024 bronze brindar seu novo aliado "grande caddie" como ele arrancou suas bolas da xícara

"Um por um Paul!" Lowry brincou, acrescentando com uma risada: "Está tudo abaixo daqui." Com o seu telefone a tocar incessantemente no bolso, Emerson subiu na passarela seguinte como uma oportunidade para perguntar ao Pan aquilo que ele precisava. Havia apenas um pedido: "Fique fora dos verdes".

"Ele disse: 'Não sou muito tagarela'", lembrou Emerson. Eu fiquei tipo," Ei eu vou falar tanto ou tão pouco quanto você quiser."

"Ele é um cara muito legal - realmente amigável."

O jibe de Lowry não era totalmente impreciso, já que Pan borbulhava o buraco par-cinco. O fairway a seguir marcaria o fim da estrada para cameo de Emerson, como um membro do time dos serviços caddie – Michael Campbell - chegou ao assumir uma aceitação embora relutante sport aposta online ser A.Emson e seu parceiro pessoal mais próximo (através das redes sociais).

"Eu disse à CT: 'Bem, esta é a sport aposta online decisão'", acrescentou Emerson. cuja única experiência anterior de caddying foi para um golfista sport aposta online uma competição canadense Women's Open Pro-Am (Open Pró Am).

"Eu realmente não queria parar, mas ele levou a pessoa que tem algum conhecimento local." Pan tinha acabado de fazer birdies back-to -back quando cumprimentou seu quarto bagman da rodada, Al Riddell.

Riddell, que havia se infiltrado para Paul Barjon da França até perder o corte de ouro na taça do 12o buraco tinha a melhor visão possível sobre uma águia deslumbrante – um esforço com doze jardas e girou novamente no copo.

Pan, vencedor único no PGA Tour e campeão mundial de futebol americano na temporada 133 do Mundial No.133, recebeu uma rodada final com um a menos que 69 sport aposta online meio às condições úmidas para terminar amarrado ao 35o lugar nas três últimas posições da geral – treze tiros atrás o Campeão Robert MacIntyre

Cowan, 76 anos de idade foi tratado por ferimentos "não graves" no clube da casa do time. Um funcionário disse à ESPN que entrou sport aposta online contato com a PGA Tour para uma atualização sobre o caso cowanos?

Questionado sobre seus planos para o resto do domingo, Emerson disse que estava considerando uma mudança de camisa a fim ajudar na atenção ao redor da Hamilton Country Club. No entanto no final deste Domingo ele tinha um forte rival pelo título dos mais famosos caddies emergenciais

Tendo se separado de seu homem há apenas uma semana, MacIntyre tinha chamado os serviços do pai Dougie greenskeeper chefe sport aposta online um clube na casa Oban.

A dupla se ajustou perfeitamente quando MacIntyre, de 27 anos e que tinha apenas um ano atrás para conquistar seu primeiro título do PGA Tour s (Piga tour), carimbando sport aposta online passagem ao BR Open no final deste mês.

"É inacreditável. Eu sou um cortador de grama, não uma caddie", disse MacIntyre sênior enxugando lágrimas ao CBS Sports

"No sábado à noite, estou sentado no sofá sport aposta online casa e penso: 'Posso deixar meu emprego aqui? Estou ocupado trabalhando.' Oito horas da manhã seguinte eu vou voar para cá." O Aberto do Canadá está construindo uma reputação de jogar histórias bonitas e bizarras. No torneio do ano passado, o herói Nick Taylor terminou a espera de 69 anos para um jogador canadense masculino ganhar sport aposta online casa aberta com uma notável gola-demônios (72 pés), apenas pelo amigo e colega Adam Hadwin ser erroneamente abordado por segurança sport aposta online meio ao bedlam que se seguiu.

Hadwin riu do caso de identidade equivocada logo depois, e se reconectou com seu ex-menino no torneio deste ano. Postando uma selfie da dupla sorrindo para X: "Água sob a ponte!"

Author: mka.arq.br Subject: sport aposta online Keywords: sport aposta online Update: 2024/8/10 16:14:09